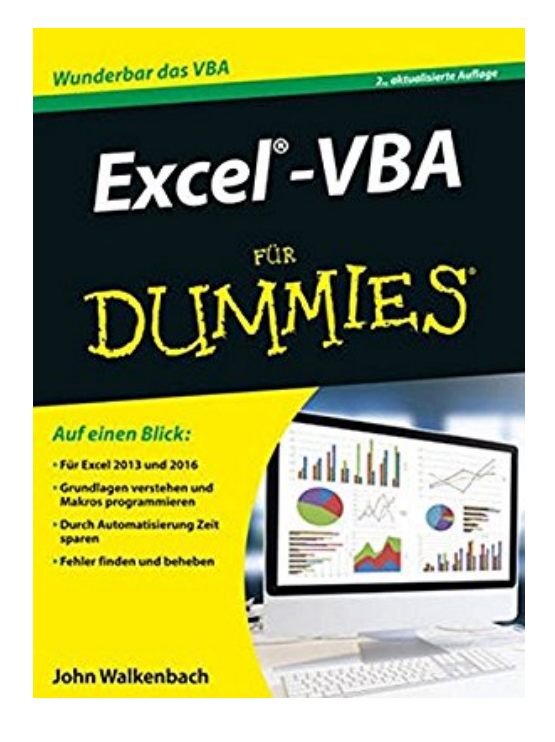

## **Excel-VBA für Dummies**

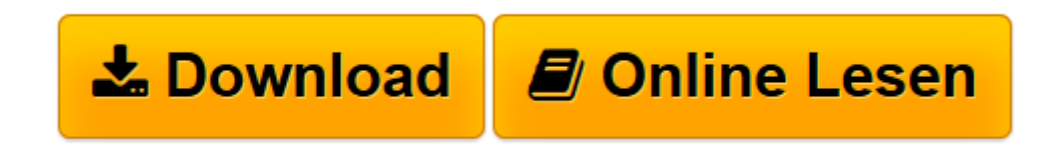

[Click here](http://bookspode.club/de/read.php?id=3527712909&src=fbs) if your download doesn"t start automatically

## **Excel-VBA für Dummies**

John Walkenbach

**Excel-VBA für Dummies** John Walkenbach

**[Download](http://bookspode.club/de/read.php?id=3527712909&src=fbs)** [Excel-VBA für Dummies ...pdf](http://bookspode.club/de/read.php?id=3527712909&src=fbs)

**[Online lesen](http://bookspode.club/de/read.php?id=3527712909&src=fbs)** [Excel-VBA für Dummies ...pdf](http://bookspode.club/de/read.php?id=3527712909&src=fbs)

## **Downloaden und kostenlos lesen Excel-VBA für Dummies John Walkenbach**

## 411 Seiten

Kurzbeschreibung

Um noch mehr aus Excel herauszuholen, sind Kenntnisse der VBA-Programmierung von großem Vorteil: Dann können Sie Excel auf Ihre Bedürfnisse zuschneiden und langweilige Routinearbeiten automatisieren. Der ausgewiesene Excel-Experte John Walkenbach zeigt Ihnen zunächst den Umgang mit dem VBA-Editor und gibt einen Einblick in die wichtigsten Programmiertechniken. Lernen Sie dann die vielfältigen Programmiermöglichkeiten kennen. Alle Beispielprogramme und Arbeitsblätter stehen zum Download zur Verfügung. Sie werden staunen: Mit VBA können Sie sich selbst Dialogboxen, Werkzeugleisten und Menüs schneidern. Und das schon nach kurzer Zeit! Über den Autor und weitere Mitwirkende John Walkenbach ist Fachmann für Tabellenkalkulationsprogramme und Autor zahlreicher Bücher zum Thema.

Download and Read Online Excel-VBA für Dummies John Walkenbach #CY3Z9EHJ0AX

Lesen Sie Excel-VBA für Dummies von John Walkenbach für online ebookExcel-VBA für Dummies von John Walkenbach Kostenlose PDF d0wnl0ad, Hörbücher, Bücher zu lesen, gute Bücher zu lesen, billige Bücher, gute Bücher, Online-Bücher, Bücher online, Buchbesprechungen epub, Bücher lesen online, Bücher online zu lesen, Online-Bibliothek, greatbooks zu lesen, PDF Beste Bücher zu lesen, Top-Bücher zu lesen Excel-VBA für Dummies von John Walkenbach Bücher online zu lesen.Online Excel-VBA für Dummies von John Walkenbach ebook PDF herunterladenExcel-VBA für Dummies von John Walkenbach DocExcel-VBA für Dummies von John Walkenbach MobipocketExcel-VBA für Dummies von John Walkenbach EPub